## **Evergreen Preferred Suppliers:**

## **Using the Evergreen website to complete your 2017 Planning for Profit Commitment Forms**

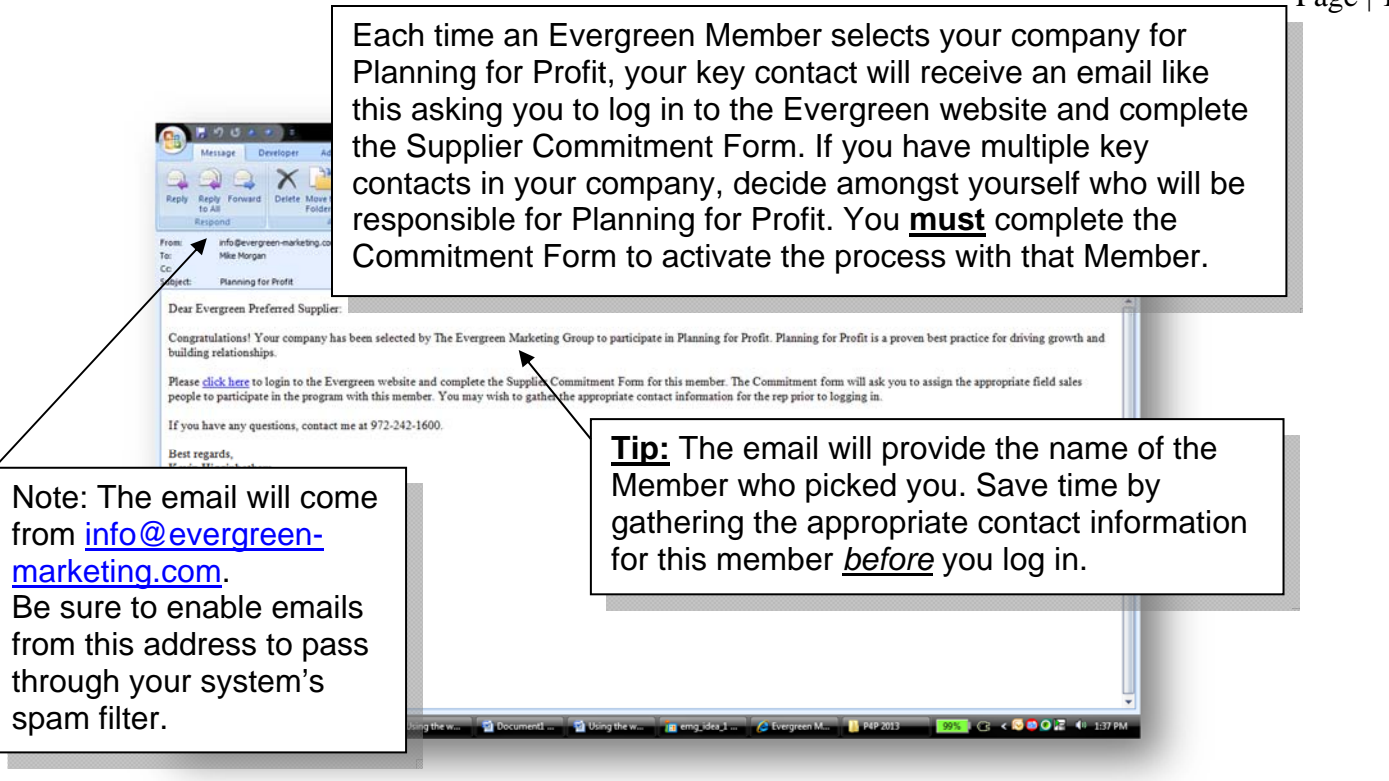

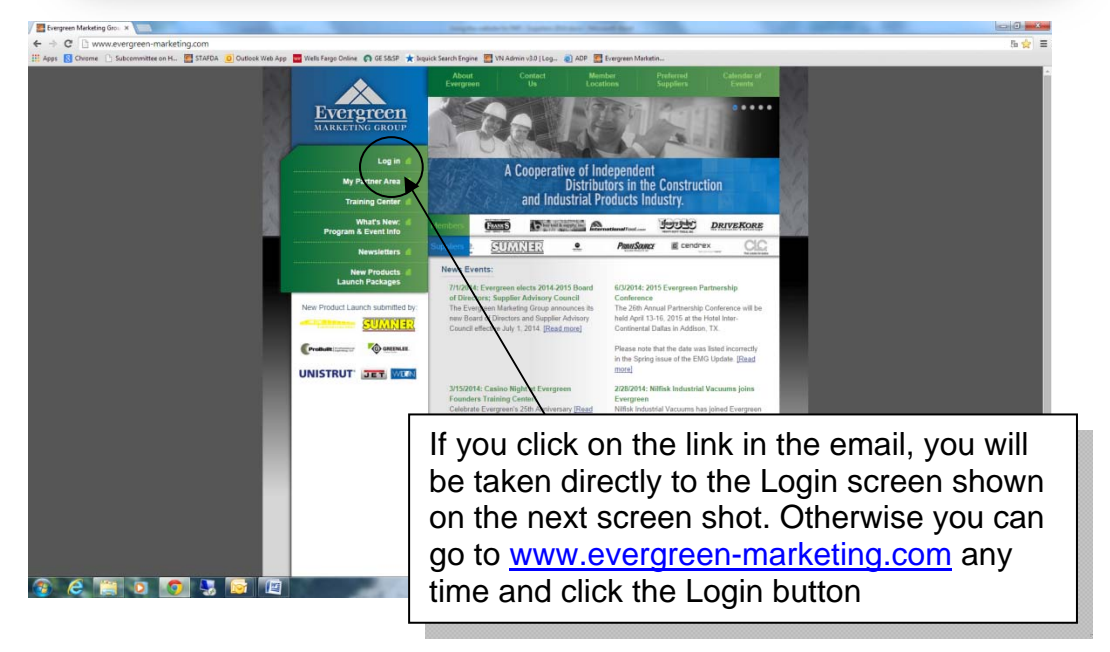

Page | 1

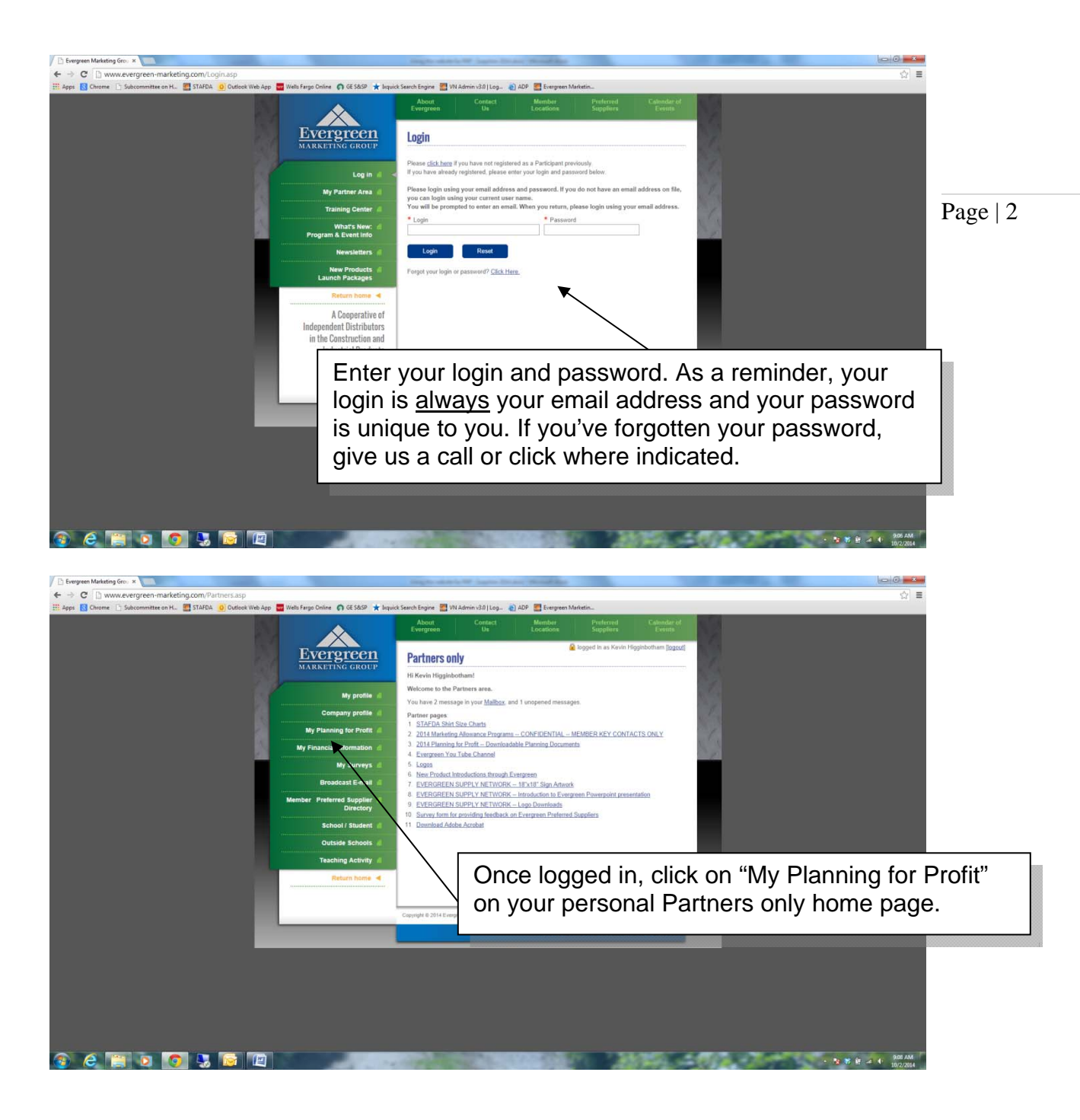

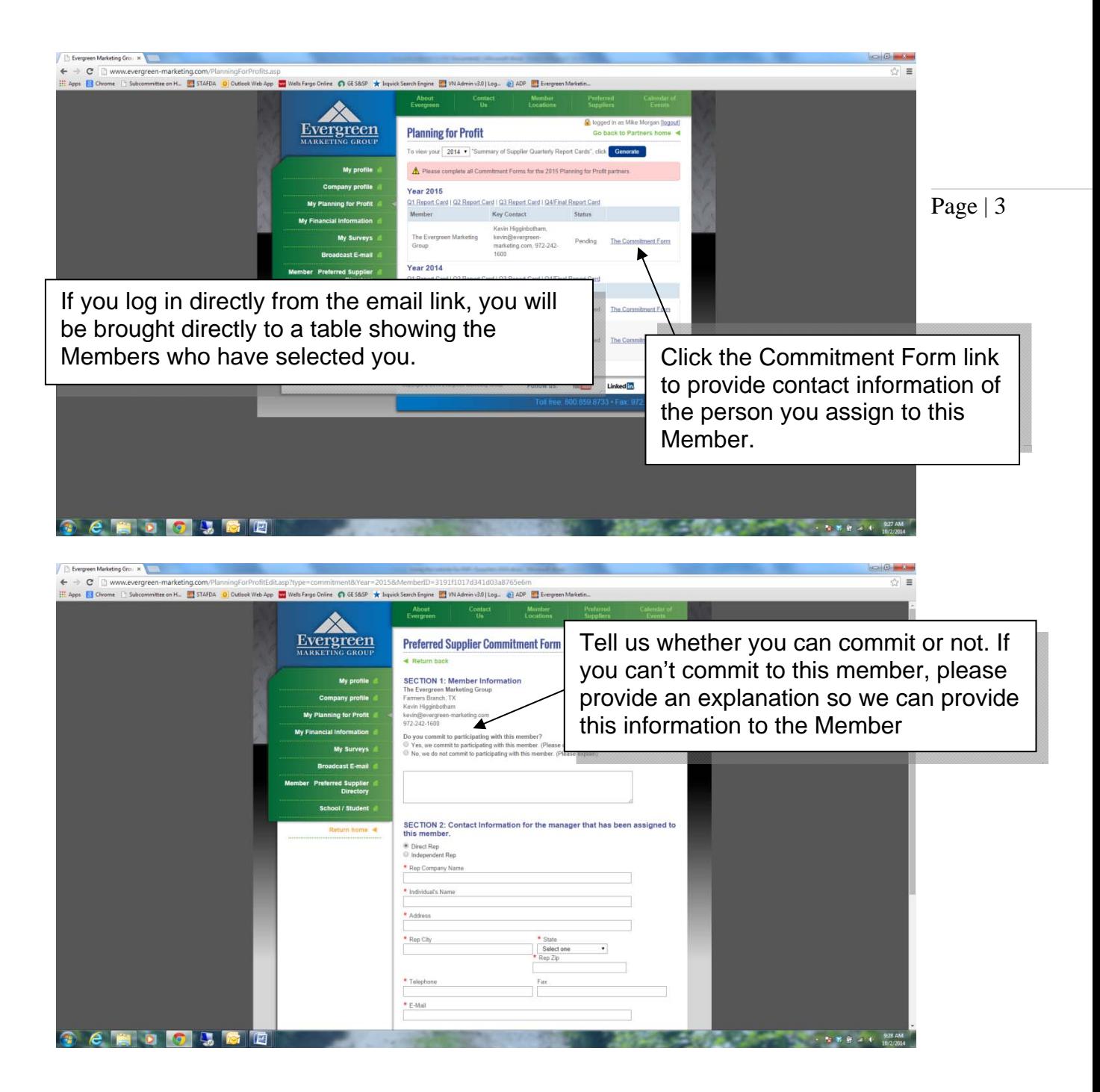

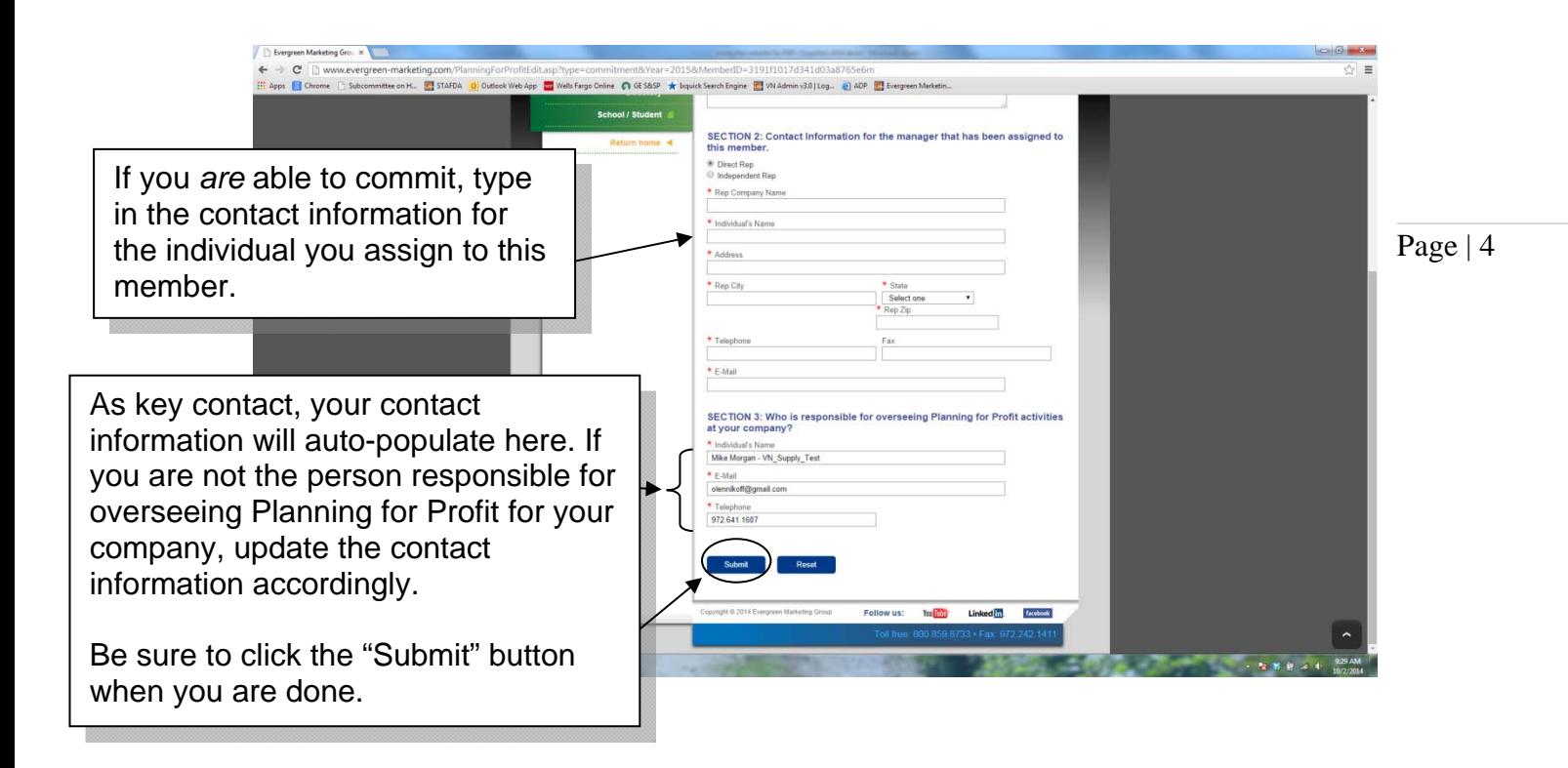

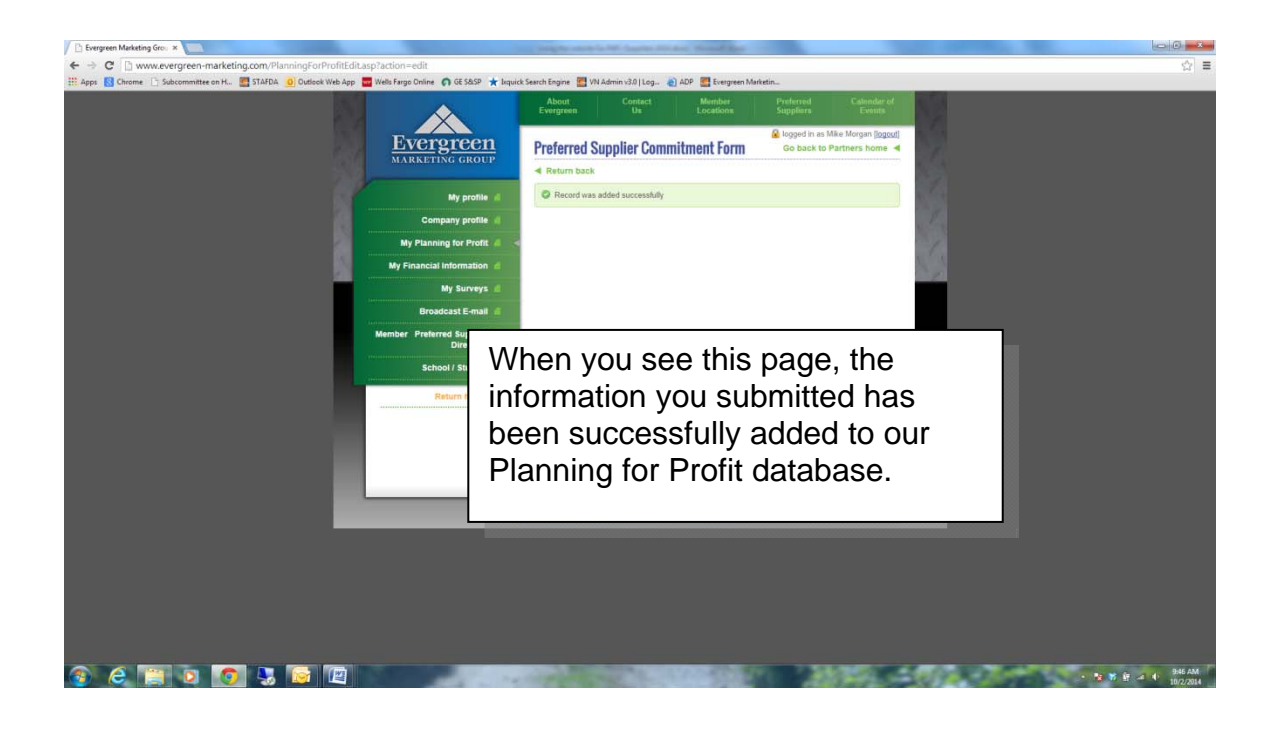

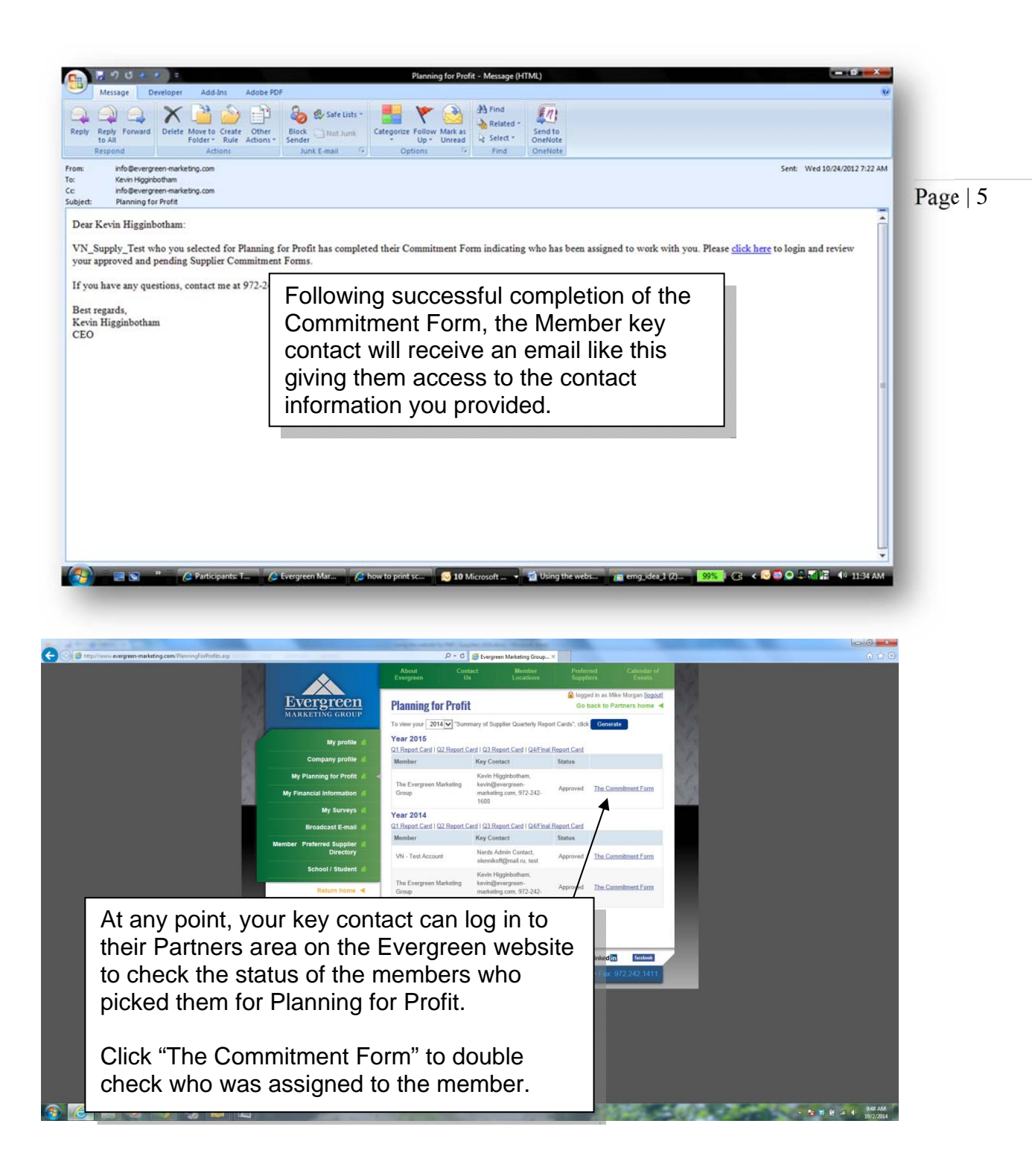

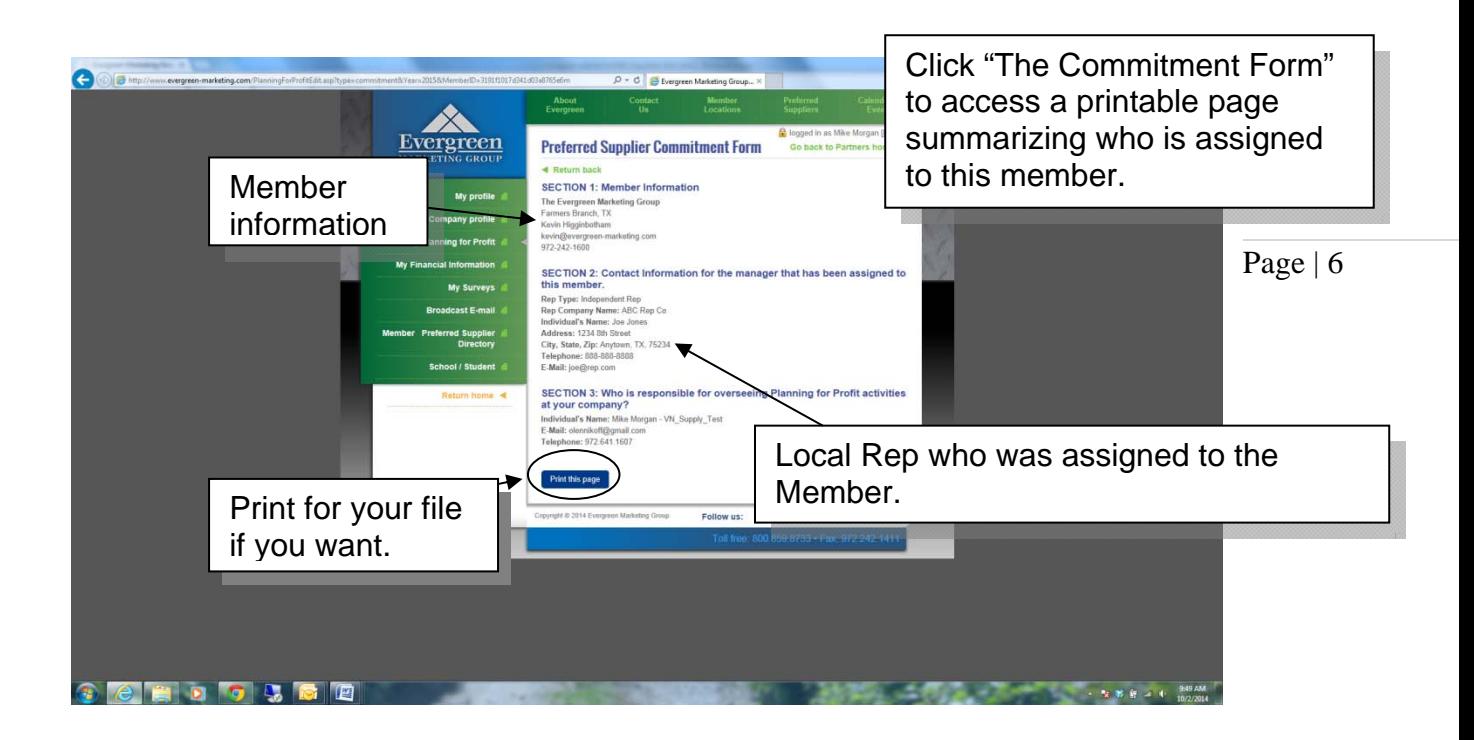

**Need help? Call us at 972-242-1600.**